## Fichier:Ordinateur low-tech Capture8.JPG

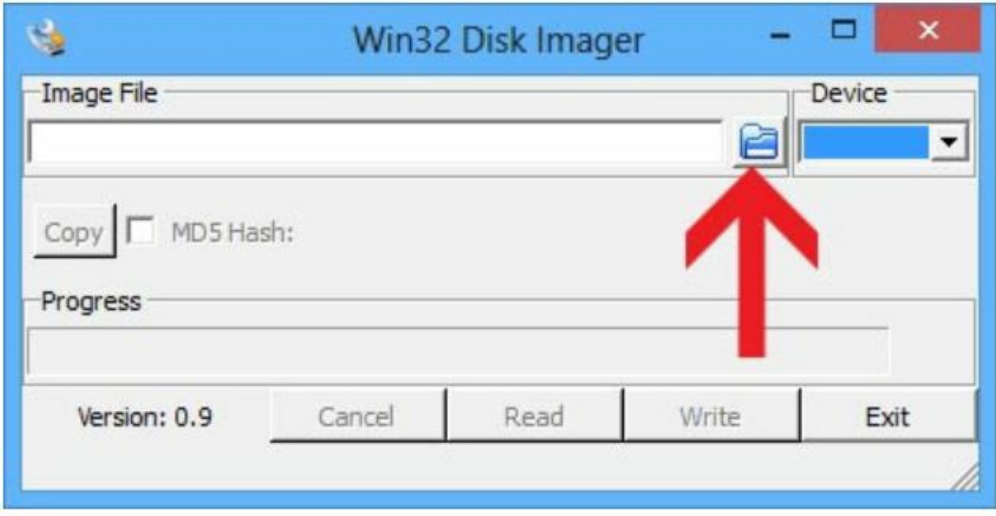

Cliquez sur l'icône en forme de dossier.

Pas de plus haute résolution disponible.

[Ordinateur\\_low-tech\\_Capture8.JPG](https://wiki.lowtechlab.org/images/4/46/Ordinateur_low-tech_Capture8.JPG) (634 × 369 pixels, taille du fichier : 40 Kio, type MIME : image/jpeg) Ordinateur\_low-tech\_Capture8

## Historique du fichier

Cliquer sur une date et heure pour voir le fichier tel qu'il était à ce moment-là.

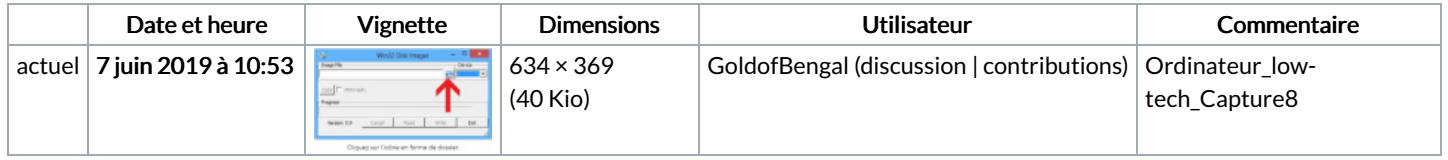

Vous ne pouvez pas remplacer ce fichier.

## Utilisation du fichier

Les 2 pages suivantes utilisent ce fichier :

[Ordinateur](https://wiki.lowtechlab.org/wiki/Ordinateur_low-tech) low-tech [Ordinateur](https://wiki.lowtechlab.org/wiki/Ordinateur_low-tech/fr) low-tech/fr

## Métadonnées

Ce fichier contient des informations supplémentaires, probablement ajoutées par l'appareil photo numérique ou le numériseur utilisé pour le créer. Si le fichier a été modifié depuis son état original, certains détails peuvent ne pas refléter entièrement l'image modifiée.

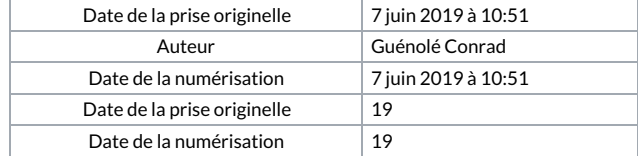